## **DataHub Operation drop-down list**

The DataHub **Operation** drop-down list supports several copying data operations that include the support of data synchronization and DHTraces. You must map source and target types including their attribute types before copying data.

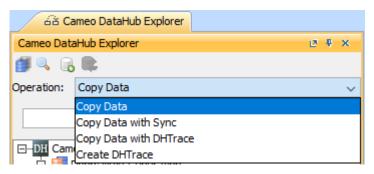

DataHub Operation drop-down list.

## Related pages

- Copy Data operation
- Copy Data with sync operation
  Copy Data with DHTrace operation
- Create DHTrace operation with OSLC links